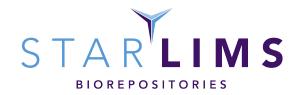

# STARLIMS BIOREPOSITORY INDUSTRY LIMS SPECIFICATION DOCUMENT

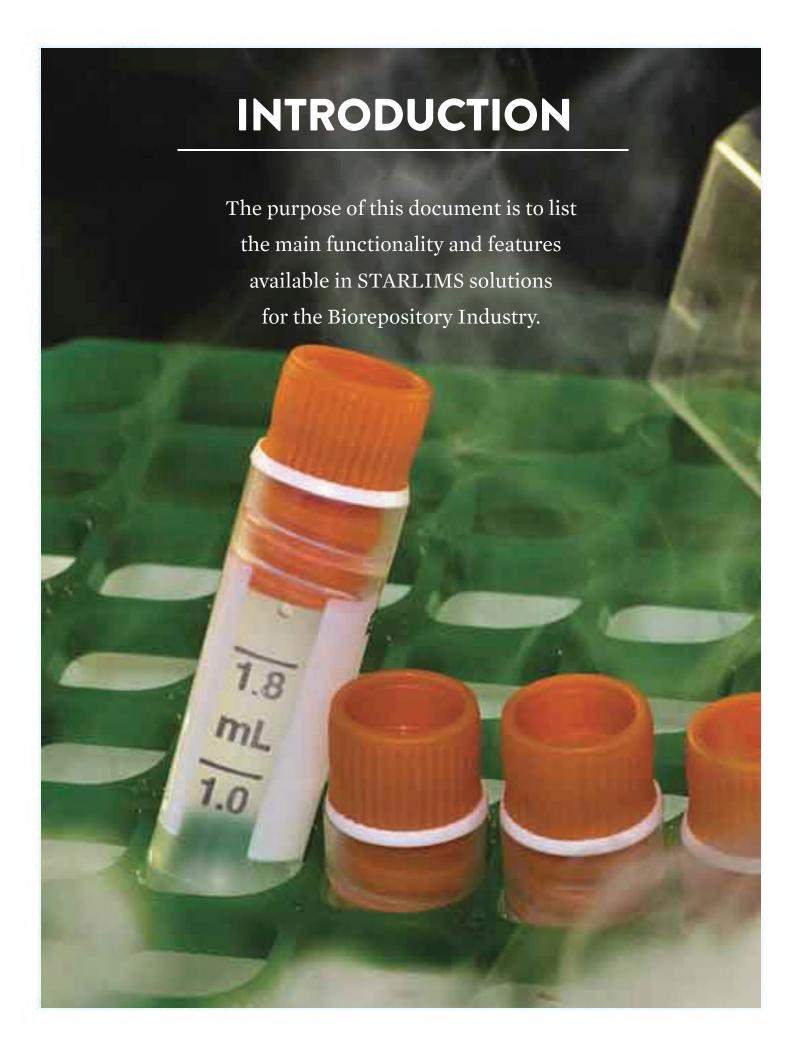

## **SAMPLE MANAGEMENT**

## **BIOREPOSITORY AND TRANSACTIONS**

| FEATURE / FUNCTIONALITY | DESCRIPTION                                                                                                    |
|-------------------------|----------------------------------------------------------------------------------------------------|
| Sample Reception        | Users can easily record the receipt of a batch of samples from an external party into the biobank and validate what physically arrived. Users can also record the sender's information, assign a project to the specimens, and immediately define their long-term or short-term storage destination within a single action.                                                  |
| Custodian Tracking      | Users can designate other staff members as owners or custodians to a set of samples or sample containers. This allows for a clear indication of whom within the staff is currently responsible for the specimens.                                                                                                    |
| Aliquot / Split         | Users can create derivatives or aliquots of specimens to facilitate their processing needs. Aliquots can then be used for additional testing, archival, and external distributions. Gives the user flexibility to further define output sample types, for example, the user can create DNA aliquots from whole blood samples or slides of tissue from a single tissue block. |
| Test Ordering           | Allows the user to assign any type of test to a specimen in the biobank. With this, a user can potentially search for a sample in the biobank and perform a chemistry test against the specimen or qualitative test such as analyzing the concentration of DNA from a specimen.                                                                                              |
| Pooling                 | Users can consolidate a batch of samples together into a single sample to help facilitate efficient testing or assist with insufficient quantities of specimens.                                                                                                    |
| Project Association     | Samples can be associated to established projects for invoicing and cost analysis. This also allows a user to designate specific storage locations to projects and thereby only allowing specific sample types to be stored as per the project's configuration.                                                                                                    |
| Comment Annotation      | Tack on supplemental information and notes on any sample in the biobank.                                                                                                    |

#### **SAMPLE MANAGEMENT**

| FEATURE / FUNCTIONALITY                        | DESCRIPTION                                                                                                    |
|------------------------------------------------|----------------------------------------------------------------------------------------------------|
| SPREC                                          | Define how a specimen should be handled or processed and realize how it's actually handled using Standard Pre-analytical Code or SPREC.                                                                                                    |
| Thaw Counting                                  | Allows the user to track the number of times a specimen is taken out of a freezer and thawed. With this, the user can determine the qualitative integrity of the sample and take appropriate action.                                                                                                    |
| Chain of Custody with<br>Electronic Signatures | All actions performed against a specimen are timestamped and user tracked from reception to final disposal. Said actions can be configured to require the user to sign an electronic signature and authenticate with the system for any action that is to be performed on the specimen, thereby further preventing unauthorized actions. |
| Visual Inspection                              | When the user physically examines a specimen and the container it resides in, the system allows the user to document and record notes regarding the condition of the specimen.                                                                                                    |
| Disposal                                       | When discarding samples from the biobank, the user can mark as disposed in STARLIMS. STARLIMS will never delete the data for full traceability purposes.                                                                                                    |
| Sample Quantity<br>Adjustment                  | Sample quantity and volume can be adjusted through a number of actions such as aliquoting, splitting, and pooling. Additionally, the user can correct the sample quantity at any time.                                                                                                    |
| Move Samples                                   | Track a sample's movement between locations from a technician's bench to a rack in the freezer.                                                                                                    |
| Sort Samples within<br>Container               | Easily and quickly scan specimens into storage boxes using default fill patterns.                                                                                                    |
| Attachments                                    | Append supplemental information to samples in the biobank.                                                                                                    |
| Genealogy                                      | Easily view samples' parent-child relationships in a hierarchical fashion.  Decipher where a sample came from, whether it's from determining a slide came from a block of tissue or if DNA came from a specific whole blood sample.                                                                                                    |

#### **DESCRIPTION**

## Specimen Metadata Options

Biorepository metadata templates allows users to add specimen attributes or fields beyond what the system comes with, thereby offering scalability and flexibility to capturing data. Once the new attributes are added to the specimen and data is captured upon them, researchers can immediately use that attribute in queries.

#### **Functional Scalability**

The biobank can add to the list of default actions that can be performed on a specimen by utilizing the STARLIMS Designer to create their own forms. Once created the forms can easily be added from the UI and take full advantage of the controls and permissions functionalities.

## **CONTAINER MANAGEMENT**

#### STORAGE CONTAINER MANAGEMENT

#### **FEATURE / FUNCTIONALITY**

#### **DESCRIPTION**

## Storage Container Layout and Capacity Definition

The system allows defining storage containers with different sizes, layouts, shapes and capacity to be used for specimen storage.

#### Handling Storage Containers

The storage containers can be handled as inventory items - they could be labeled, stored, moved to a different storage location, disposed, shipped, assigned to a project or stored in other storage containers.

#### **DESCRIPTION**

Handling Specimens in Storage Containers

The system allows the users to perform transactions on the containers and their contents. The users can, for example, ship an entire container instead of shipping individual samples. All actions performed on a container or their contents are captured in Chain of Custody.

Storage Container Usage

The storage containers can be used in Biorepository transactions for storing specimens and specifying the storage positions. The users can search for available containers by different search criteria or create new containers Add Hoc if needed.

# LOCATION MANAGEMENT STORAGE LOCATION MANAGEMENT

#### **FEATURE / FUNCTIONALITY**

#### **DESCRIPTION**

Location and Sublocation Types

Users can define a template representing a hierarchical structure of how they wish to represent their locations. This hierarchy can range from site, building, room, freezer, shelf, and rack. The template can then be reused to quickly add multiple freezers of the same structure.

Move Locations

Quickly move a sub location such as a shelf from one freezer to another.

**Storage Conditions** 

Record storage condition attributes such as temperature for a given location.

Specimen View

Drill down and select a location to quickly catch a glimpse of the inventory of specimens at that location.

**BIOREPOSITORY INDUSTRY LIMS SPECIFICATION DOCUMENT** 

## **SHIPPING AND RECEIVING**

#### **WORK ORDERS / PACKING / SHIPPING**

| FEATURE / FUNCTIONALITY | DESCRIPTION                                                                                                    |
|-------------------------|----------------------------------------------------------------------------------------------------|
| Outgoing Shipments      | Users can track outgoing shipments of samples with attributes such as destination address, contact representative, and tracking information. Users can also assign multiple boxes and/or packages to be part of the shipment using barcode scanning. |
| Shipment Receipts       | Track and QC reception of samples from intra-lab shipments. This lets the user physically receive specimens against a manifest and record discrepancies, if any, in the shipment.                                                                    |
| Packing                 | Prior to shipping, users can track the packing process, print packing lists, and manage consumable inventory as they're packing.                                                                                                    |
| Pack List               | Users can pre-scan the samples into a list and expedite the packing process prior to shipment.                                                                                                    |
| Work Orders             | Capture internal or external requests for sample processing workflows such as packing and shipping or a special service such as a DNA extraction.                                                                                                    |

## **WORKFLOW MANAGEMENT**

#### **SERVICE MANAGER**

| FEATURE / FUNCTIONALITY               | DESCRIPTION                                                                                                    |
|---------------------------------------|----------------------------------------------------------------------------------------------------|
| Support for Configurable<br>Workflows | STARLIMS allows a user to create a business workflow template, that is represented by a series of steps and actions, in order to track the stages of sample processing. Workflows such as aliquot-pack-ship and DNA extraction can be accomplished using the workflow manger. |

#### **DESCRIPTION**

#### Workflow Versioning

Versioning workflows allows for complete record keeping of how a workflow template was previously configured. Additionally, it allows the user to have an active workflow template while configuring the next template iteration.

## Support for Assembly of Workflow Steps and Actions

The assembly of steps allows for a cohesive and linear progression through a defined workflow. Using the STARLIMS Designer, the Biobank can create and design compatible forms to be used as steps in such a workflow. After which, the steps can be reordered or reused in different workflows. This gives the flexibility of creating something tailored to the Biobank without compromising any core functionalities of the system.

## Test Ordering and Assignment

The workflow management tool allows a user to configure tests that could be assigned to a specimen at any step within the workflow. For example, while performing a DNA extraction against whole blood, a qualitative concentration test can be assigned to the DNA sample.

## **SEARCHING THE BIOBANK**

#### **QBE (QUERY BY EXAMPLE)**

#### **FEATURE / FUNCTIONALITY**

#### **DESCRIPTION**

## Standard Search by Specimen Attributes

The standard search by specimen attributes allows to perform quick searches by pre-defined standard specimen attributes like Specimen Identifier, External Identifier, Sample Type, Status, Location, Storage Container, Expiration Date, etc. The Standard search comprises frequently used search criteria.

#### Configurable Standard Search Screen

The Standard Search screen is configurable which allows to define customer specific standard search criteria.

| FEATURE / FUNCTIONALITY                            | DESCRIPTION                                                                                                    |
|----------------------------------------------------|----------------------------------------------------------------------------------------------------|
| Advanced Search by<br>Specimen Attributes          | The Advanced search allows the users to select additional specific search criteria from a pre-defined template, e.g. subject attributes, trial related information, location attributes, etc.                                                                                   |
| Configurable Advanced Search Template              | The Advanced Search template is configurable via a QBE template, allowing to customize advanced searches without additional coding.                                                                                                    |
| Advanced Search by Metadata<br>Specimen Attributes | The advanced search by metadata specimen attributes allows searches by user defined metadata templates associated with the specimen.                                                                                                    |
| Standard Search by Patient                         | The standard search screen provides an option to search by sample patient information.                                                                                                    |
| Standard Search by Project                         | The standard search screen provides an option to search the specimens by the projects they are associated with.                                                                                                    |
| Search by User Defined Carts                       | The Cart functionality allows the user to scan items that are physically placed on a cart. This allows the user to traverse the building facility and pull the cart manifest from a different work station without having to re-scan the items for immediate processing.        |
| Query by Example (QBE)                             | The QBE is a powerful tool which provides the capability to create complex queries without the need to write SQL statements. QBE Manager is used to create QBE templates that can be used for ad hoc queries or that can be used in a combination with a Crystal report.        |
| Report Query                                       | The Report Query tool allows a QBE template to be used as a data filtering mechanism to run a Crystal report.                                                                                                    |
| System QBE                                         | The System QBE tool allows any QBE template to be used for ad hoc querying of the system. The data that is returned from the query can be grouped and sorted using standard STARLIMS grid capabilities. In addition, the data returned from the query can be exported to Excel. |

## **ROLES AND PERMISSIONS**

#### **INVENTORY SETTINGS**

#### **FEATURE / FUNCTIONALITY**

#### **DESCRIPTION**

#### Configurable Actions

Actions that can be performed on samples in the Biobank such as aliquoting, storing, and consuming can be controlled by a number of parameters such as:

- User's role
- Sample type or container type
- Status of specimen

#### Configurable E-Signatures

All actions performed against a specimen are timestamped and user tracked from reception to final disposal. Actions can be configured to require the user to sign an electronic signature and authenticate with the system for any action that is to be performed on the specimen, thereby further preventing unauthorized actions.

The format of the electronic signatures can be further configured to:

- Include / exclude witness
- Include / exclude additional comments and justifications

#### Configurable Statuses

Users can add their own statuses to the default library of statuses that comes with STARLIMS, thereby allowing the biobank to track statuses more granularly as well as re-using familiar terms or vocabularies your lab is used to.

## **DEVELOPMENT**

## **CLINICAL TRIALS**

| FEATURE / FUNCTIONALITY             | DESCRIPTION                                                                                                    |
|-------------------------------------|----------------------------------------------------------------------------------------------------|
| Subject Tracking                    | Participating subjects can be tracked and anonymized for a given trial.                                                                                                    |
| Accessioning                        | Customer-configurable, template-driven accessioning screens that allows for a simplified receipt of collection kits. STARLIMS intelligently fills out pertinent information based upon the study definition to expedite the process of logging in. Additionally, users are able to digitally attach any incoming requisition that accompanies a specimen. |
| Study-Specific Reference<br>Ranges  | Users are able to further define tests by creating study-specific reference ranges. This means, for example, if a study will consist of subjects from a specific geographic location, the user can reflect the ranges of said location for a specific study without augmenting the default ranges defined in the test library.                            |
| Time points and Master<br>Schedules | Administrators can define visit elements, tolerance limits, visit sequence, and tests to be performed on a given visit.                                                                                                    |
| Kit Building                        | The STARLIMS Inventory Manager is coupled with Trial Manager to allow users to define kit components, track manufacturing, inventory levels, kit building and distribution.                                                                                                    |
| Facilities / Contacts               | Administrators can further define collection sites and facilities as well as primary contacts such as principal investigators, study coordinators, or other research personnel.                                                                                                    |

#### **PROJECT MANAGER**

#### **FEATURE / FUNCTIONALITY**

#### **DESCRIPTION**

#### **Defining Projects**

The system provides the ability to define projects for a specific client, define the project terms, contacts of personnel involved, define specimen types allowed for the project, project storage locations, and user accessibility to project items.

## Handling Specimens by Project

The Project Management tools provide the option to define the type of specimens allowed for a project, and to specify SPREC codes and additional metadata that will be captured for the project specimens. This information is being captured when specimens are created/received in Biorepository and allows users with access to the project to review and query the data. The users with Read/Write access to the project can perform Biorepository transactions on the project specimens.

## Handling Project Storage Locations

The Project Management allows specifying the locations where the project specimens will be stored. This helps the users finding the right storage locations for the received items, organizing the storage by projects and facilitates finding the project specimens.

## User Access to Projects and Project Items

The Project Management tools allow providing specific users with access to certain projects. The users who do not have access to a project cannot query and review project specimens. The users with Read Only access to the project can view the project information and items but cannot modify any project data. The users with Read Write privileges can access and modify project data and items.

## LIBRARY MANAGEMENT

#### MATERIALS MANAGER / TEST MANAGER

#### **FEATURE / FUNCTIONALITY**

#### **DESCRIPTION**

#### Material Library Definition

Any tangible item that will be used in the Biobank can be defined in this application. The vast library ranges from sample containers, to types of samples, to reagents. This also allows the user to further define:

- Aliases
- Container structure
- Shipping boxes
- Ingredients (relevant to kit building)
- SPREC
- Safety attributes

#### **Test Library Definition**

Users can define a library of tests ranging from different disciplines such as chemistry, microbiology, qualitative, etc. With this, the biobank can further configure:

- Relevant equipment
- Methods
- Calculations
- Criteria-based reference ranges and panic limits
- Applicable sample collection tubes
- Auto-approval flags

## **CROSS FUNCTIONAL**

#### **FEATURE / FUNCTIONALITY**

#### **DESCRIPTION**

#### **Advanced Analytics**

Accelerate your lab by transforming your data into actionable insights. From powerful visualizations that more clearly illustrate key activities to predictive analysis capabilities that help you anticipate critical events, Advanced Analytics gives you the insight you need to manage your lab.

#### Scientific Data Management System (SDMS)

Scientific Data Management System for centralized management of documents, lifecycle management and automatic document routing and indexing; parsing and recognition technology that transforms a variety of documents or files into searchable structured information.

#### Mobile Device Support

Access your lab remotely and stay connected. STARLIMS mobile support offering gives you the ability to access some of the data of your lab on the go. The mobile solution is optimized for a wide range of screens and devices.

# Web-based solution for global deployment and collaboration

Web-based solution, leveraging the .NET framework and other advanced Internet technologies such as HTML5. This means a single installation on a server where any update or configuration that is made to the system is immediately apparent to any client machine without the need of client installation.

Multilingual solutions available for global deployment.

The Web-based interface also makes it possible to track your specimens anywhere within the enterprise— even providing outreach capabilities to third parties and customers by leveraging HTML5.

#### **DESCRIPTION**

#### **Interfacing Tools**

By leveraging the many options and tools for interfacing, STARLIMS can automate the importing of data from a wide variety of systems using different protocols. These system-to-system communications can be established via web services (SOAP / WCF / RESTFUL), file-based (text, CSV, HL7, ASCII, etc.), and direct database communications.

#### **Fusion**

Fusion provides flexible interface connectivity to instruments as well as non-instrument interfaces such as 3rd party ordering systems.

#### Crystal Reports Integration

Users can view, print, and save reports from within the STARLIMS application. Report content can range from test result reports, pull lists, packing lists, statistical throughputs, low inventory, barcode labels and many more. With a Crystal Reports designer license, the biobank can create their own reports and import them directly into STARLIMS for immediate usage.

## starlims.com

#### **STARLIMS**

Tel: +1 954 964 8663 4000 Hollywood Blvd, Suite 333 South, Hollywood, FL 33021-6755 USA

UNITED KINGDOM JAPAN

Tel: +44 161 711 0340 Tel: +81 3 4555 1000

NETHERLANDS FRANCE

Tel: +31 72 511 8100 Tel: +33 1 61 37 02 00

AUSTRALIA LATIN AMERICA

Tel: +61 3 9670 0678 Tel: +1 954 964 8663

GERMANY SPAIN

Tel: +49 2302 915 245 Tel: +34 91 663 67 64

ASIA PACIFIC CANADA

Tel: +852 2793 0699 Tel: +1 888 455 5467

Copyright© 2021 STARLIMS Corporation. All brand names and product names used here are trademarks, registered trademarks or trade names of their respective holders. STARLIMS is a registered trademark of STARLIMS Corporation. W2016-09-007-AC CL